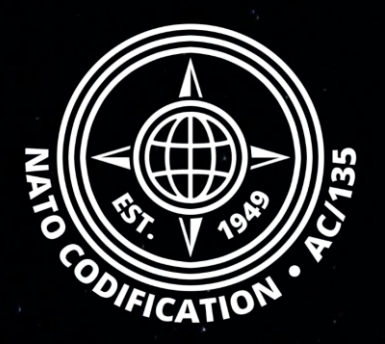

# NMCRL **NATO MASTER CATALOG OF REFERENCES FOR LOGISTICS**

### *Guide Rapide*

NMCRL Web - Page d'accueil Fonctionnalités de base

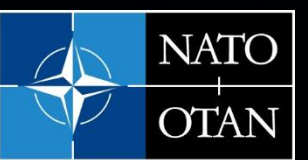

**NATO Support and Procurement Agency** (NSPA)

NMCRL et, ce faisant, de soutenir les forces armées de l'OTAN et de ses Alliés.

Sommaire Bienvenue sur NMCRL Web, le catalogue numéro un de l'approvisionnement en articles de défense.

Ce guide décrit permet de comprendre rapidement Merci d'utiliser le site Web **comment naviguer dans NMCRL Web.** 

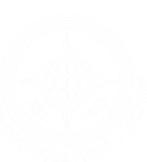

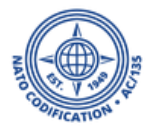

### La page d'accueil de base du Web NMCRL

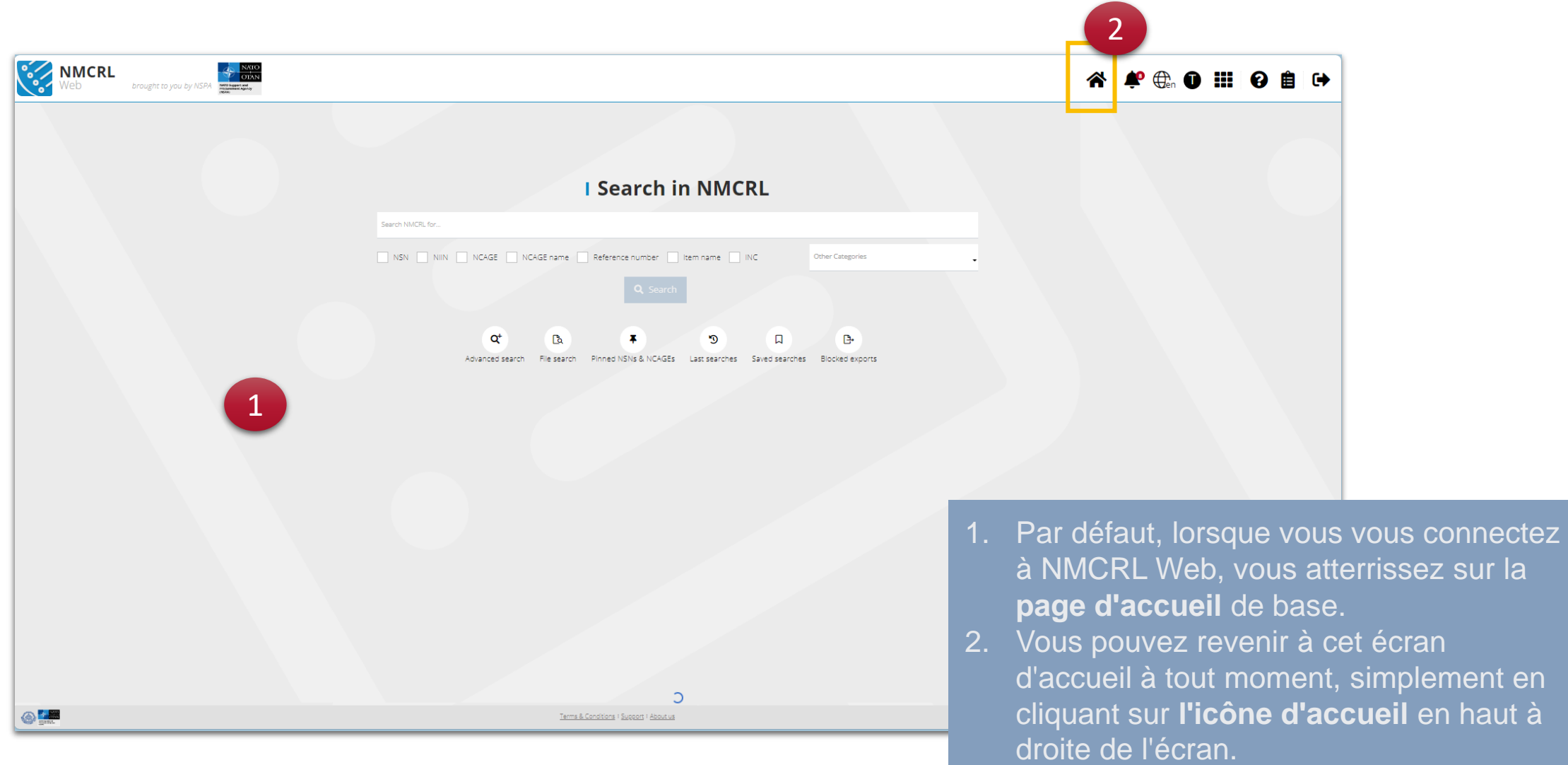

Il existe plusieurs façons de trouver ce dont vous avez besoin dans NMCRL Web:

1. La première : **la recherche globale**, via la barre de recherche, dans laquelle vous pouvez saisir n'importe quoi, des numéros de stocks OTAN aux noms d'articles.

#### **I Search in NMCRL**

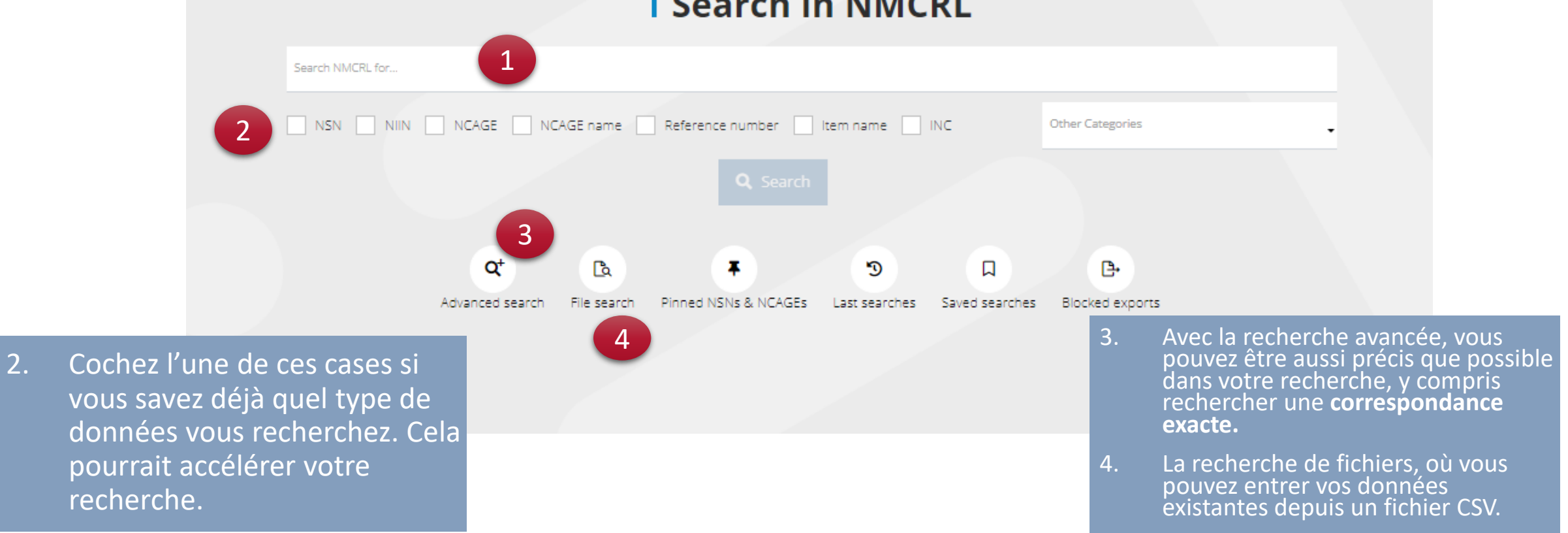

Les données que vous trouvez lors de vos recherches peuvent être trouvées en multiples :

1. C'est ici que vous trouverez tous les NSN ou NCAGE précédemment épinglés

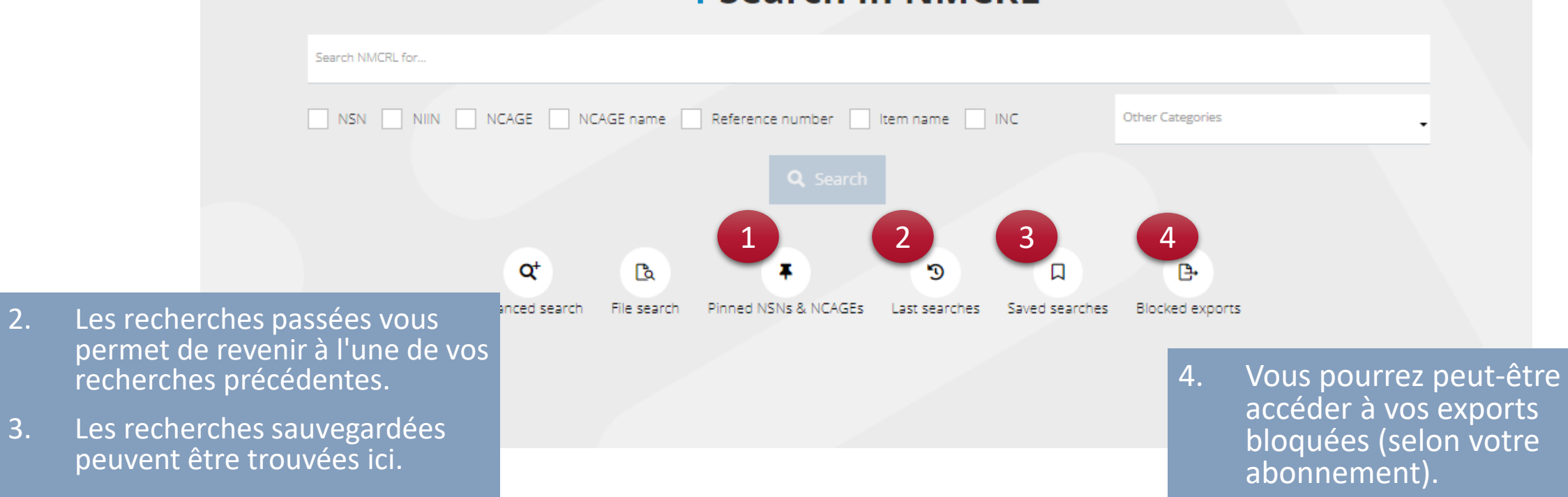

#### **I Search in NMCRL**

#### NSPA - NMCRL Web - 1. Vue d'ensemble 5

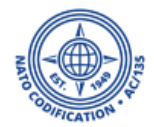

### The NMCRL upper right menu

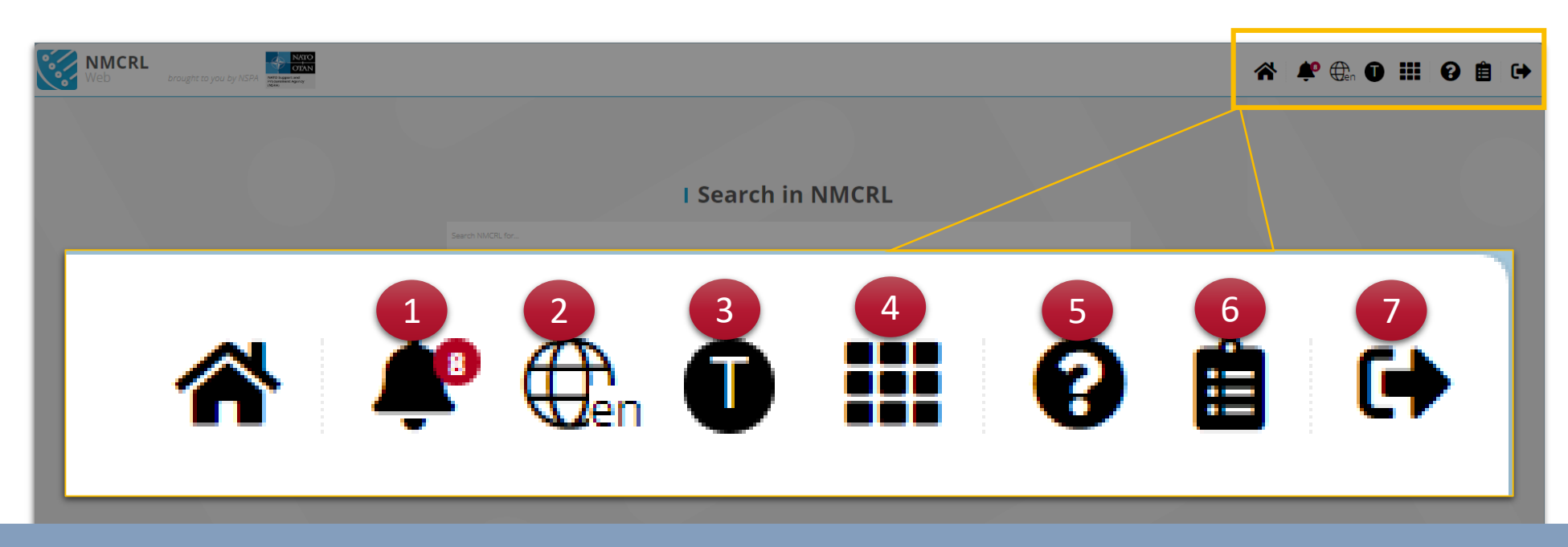

À côté du bouton de la page d'accueil, vous trouverez :

- 1. Le **centre de notification**, répertoriant tous les messages, mises à jour et actualités dont vous devez être informé
- 2. Vous pouvez **changer la langue** de l'interface à tout moment en cliquant sur le globe
- 3. Dans **votre profil**, vous pouvez voir votre NCAGE, votre numéro d'abonnement et son expiration mais également ajuster certains paramètres de base.
- 4. Le menu « grille » est là pour vous permettre de vous montrer ou de naviguer vers **d'autres applications** SOC.
- 5. Accès direct au **centre d'aide**
- 6. Si vous souhaitez savoir sur quoi nous travaillons, vous pouvez accéder à la liste **des dernières améliorations**
- 7. Bouton de **déconnexion**. Vous serez redirigé vers le site Web du NMCRL.

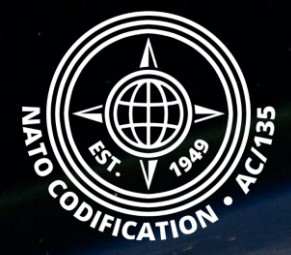

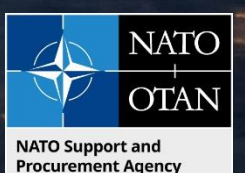

## Toujours besoin d'aide ?

- Tutoriels NMCRL in [English](https://eportal.nspa.nato.int/Codification/Support/en/Tutorials/NMCRLWeb) En [Français](https://eportal.nspa.nato.int/Codification/Support/fr/Tutorials/NMCRLWeb)
- FAQ in [English](https://eportal.nspa.nato.int/Codification/Support/en/Products/NMCRLWeb) In [Français](https://eportal.nspa.nato.int/Codification/Support/fr/Products/NMCRLWeb)
- NMCRL Support (support technique): [nmcrl-help@nspa.nato.int](mailto:nmcrl-help@nspa.nato.int)
- NMCRL Abonnements (et renouvellements): [nmcrl@nspa.nato.int](mailto:nmcrl@nspa.nato.int)